# Computer Graphics

Interaction

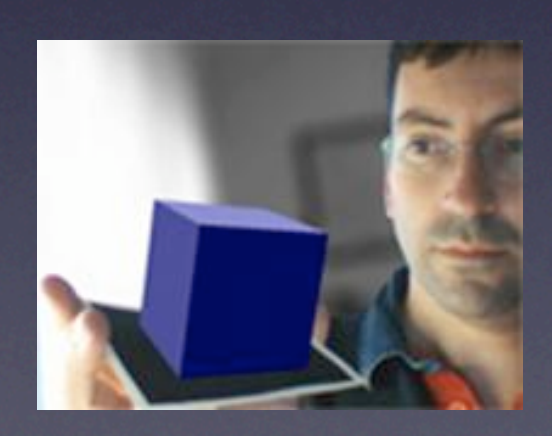

#### *Jordi Linares i Pellicer*

Escola Politècnica Superior d'Alcoi Dep. de Sistemes Informàtics i Computació [jlinares@dsic.upv.es](mailto:jlinares@dsic.upv.es) http://www.dsic.upv.es/~jlinares

- *• processing* allows two methods in order to control user interaction:
	- *•* Using a set of system variables
	- *•* Defining a set of callback functions as an answer to certain events
- *•* The use of one method or another depends on the application needs and may even be combined
	- We generally consult system variables inside the draw () function. Although the function is continuously executed, the detection of all the events is not, following this mechanism, granted.
	- *•* Using callback functions, thanks to the fact they are managed using a queue, guarantees the consideration of all the events.

mouseX, mouseY

- They always storage the current mouse position:<br>• mouseX => x coordinate
	- mouseX => x coordinate<br>• mouseY => y coordinate
	- *•* mouseY => y coordinate

```
// A ball that follows the mouse
void setup()
{
   size(500, 500);
   noStroke();
   // Background
   background(0);
}
void draw()
{
   // Fading
   fill(0, 1);
   rect(0, 0, width, height);
   // We draw the ball
   // following mouse position
   fill(255);
   ellipse(mouseX, mouseY, 50, 50);
}
```
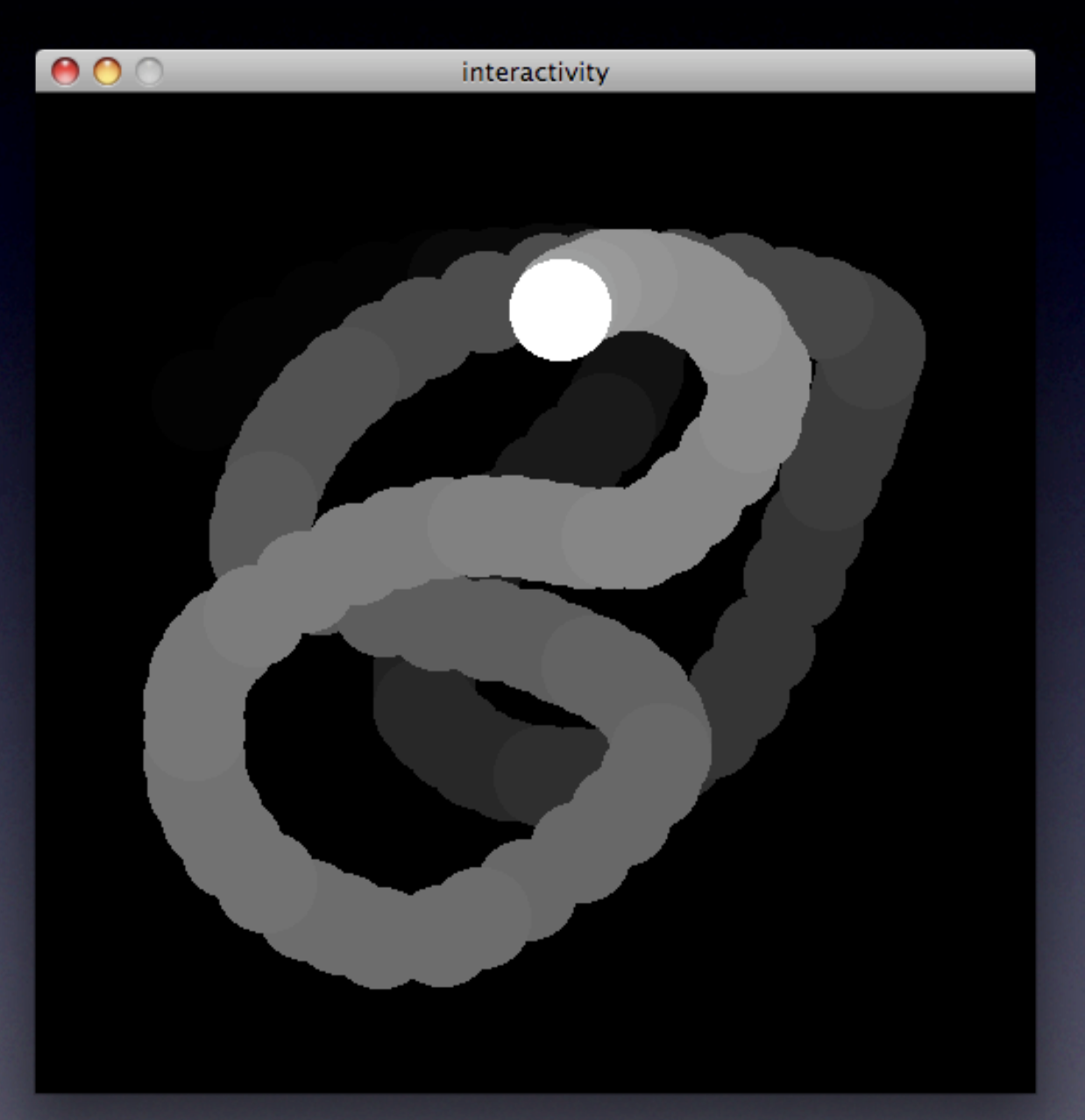

pmouseX, pmouseY

- Storage mouse position in the previous frame:<br>• pmouseX => x coordinate
	- pmouseX => x coordinate<br>• pmouseY => y coordinate
	- *•* pmouseY => y coordinate

```
// Free drawing
void setup()
{
   size(500, 500);
   background(0);
   stroke(255);
   strokeWeight(2);
   smooth(); // Uses antialiasing techniques
}
void draw()
{
   line(pmouseX, pmouseY, mouseX, mouseY);
}
```
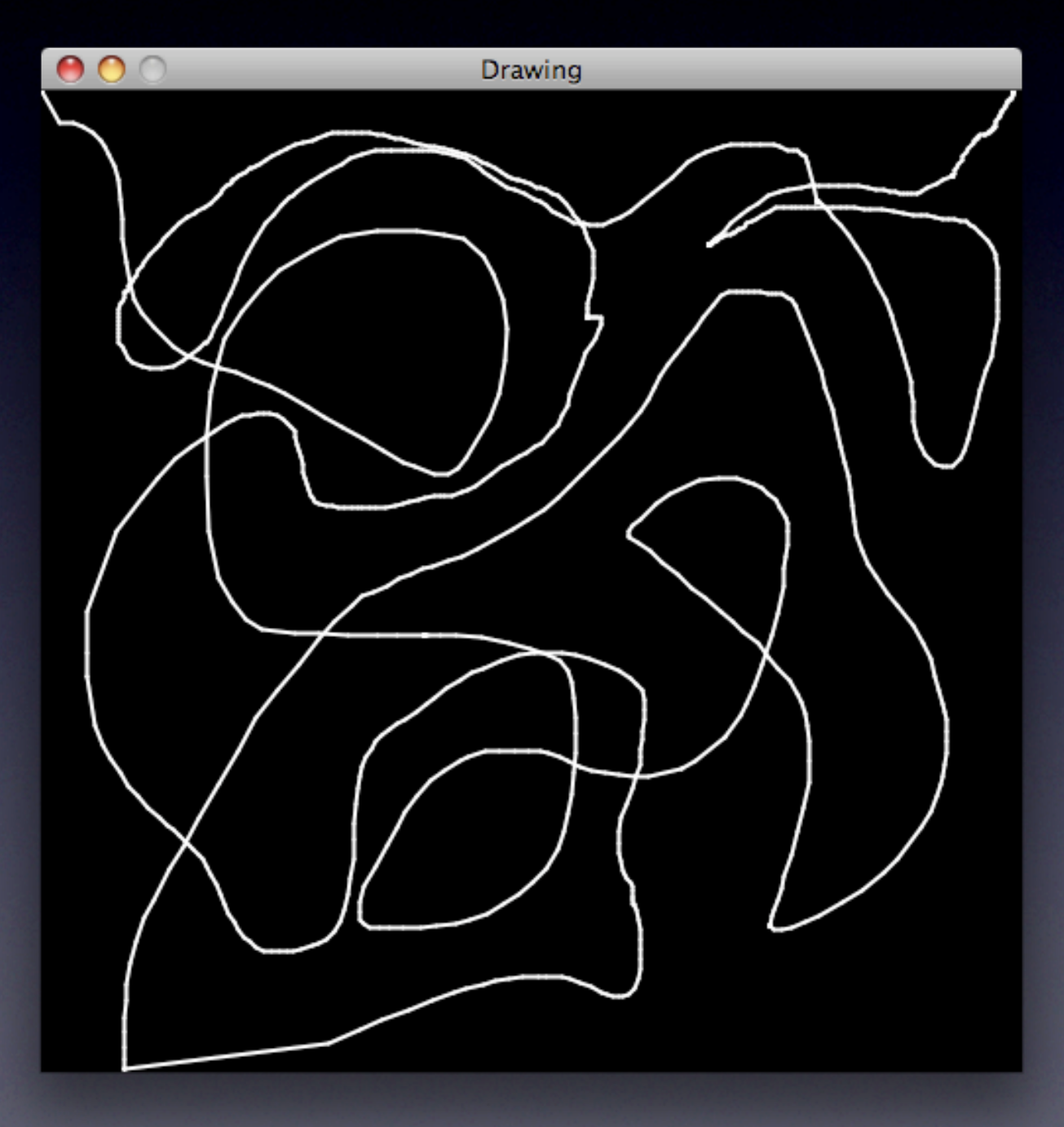

mousePressed

*•* It will be TRUE if any button of the mouse is pressed and FALSE otherwise

```
// Free drawing
void setup()
{
   size(500, 500);
   background(0);
   stroke(255);
   strokeWeight(2);
   smooth(); // Uses antialiasing techniques
}
void draw()
{
   if (mousePressed)
     line(pmouseX, pmouseY, mouseX, mouseY);
}
```
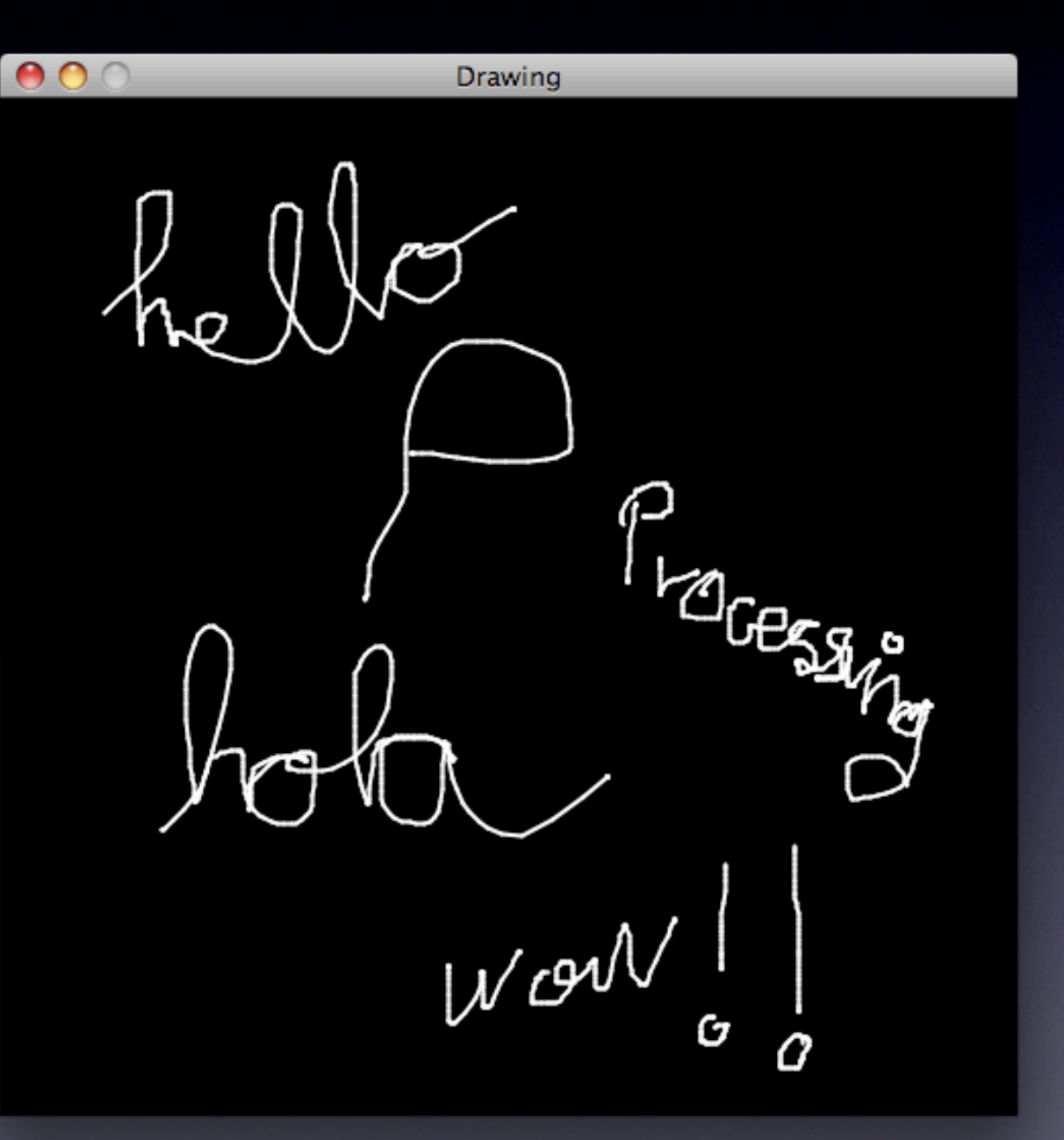

mouseButton

- *•* It will be either LEFT, RIGHT or CENTER depending on the button pressed
- **•** Its use must be combined with mousePressed

```
// Free drawing
void setup()
{
   size(500, 500);
  background(0);
   strokeWeight(2);
   smooth(); // Uses antialiasing techniques
}
void draw()
{
   if (mousePressed) {
    if (mouseButton == LEFT) { // Draw
       stroke(255);
       strokeWeight(2);
     }
    else { // Erase
       stroke(0);
       strokeWeight(4);
 }
    line(mouseX, mouseY, pmouseX, pmouseY);
 }
```
*}*

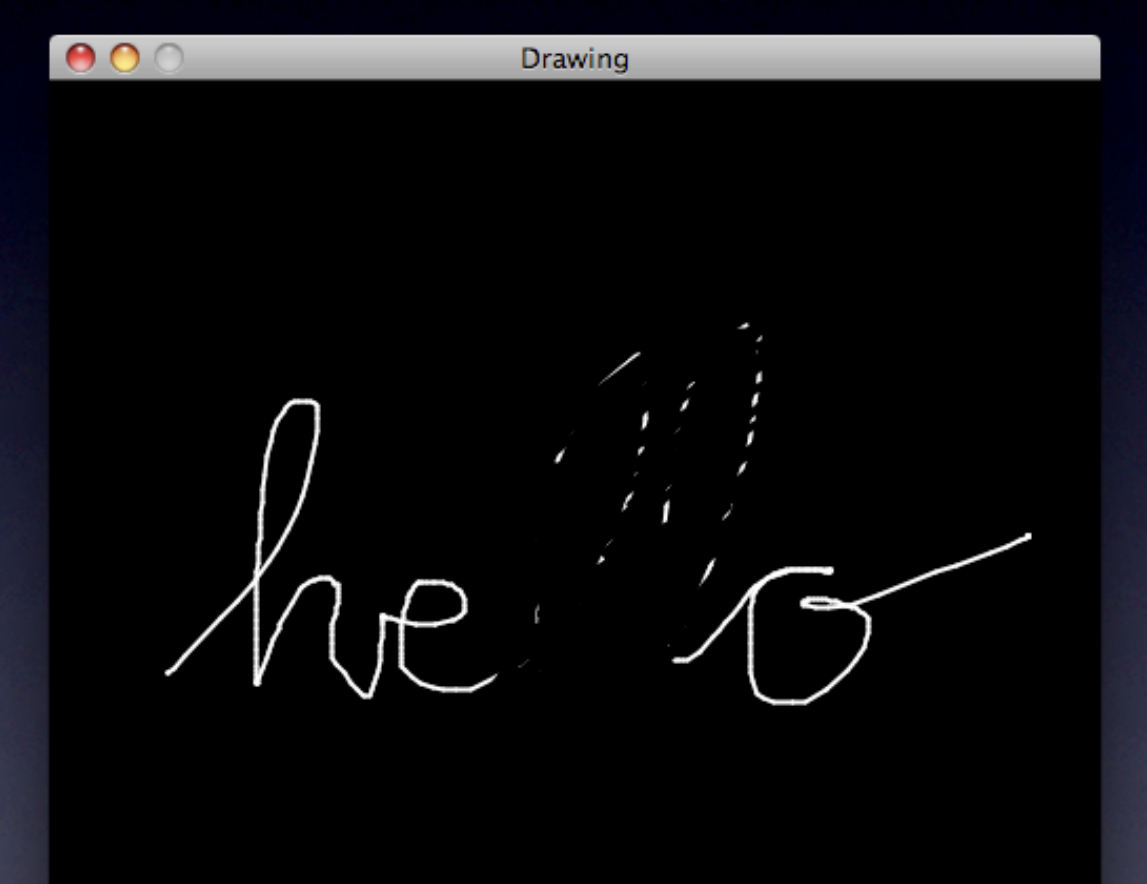

#### keyPressed

It will be TRUE is a key is pressed

#### key

- **•** It will storage the character of the pressed key<br>• It could also be one of the following values: BAC
- *•* It could also be one of the following values: BACKSPACE, TAB, ENTER, RETURN, ESC, and DELETE
- *•* If its value is equal to the constant CODED, the system variable keyCode will inform us which special key has been pressed: UP, DOWN, LEFT, RIGHT, ALT, CONTROL, SHIFT.
- *•* Its use must be combined with keyPressed

Defining callback functions as answer to events

- It consists of adding new functions, called callback functions, that will be executed whenever the associated event is generated
- These functions have specific names, without parameters and return void
- In their body, it could be interesting to consult the system variables previously described

void mousePressed()

- It is always called after a button mouse is pressed<br>• With mouseButton we could find out which by
- With mouseButton we could find out which button has been pressed
- It detects when the user presses (the first click, before releasing)

void mouseReleased()

- It is always called after a mouse button is released, that is, the second click after it was previously pressed
- With mouseButton we could find out which button has been released

void mouseClicked()

- It is always called after finish a complete click, i.e., after pressing and releasing
- With mouseButton we could find put the corresponding button
- Before this event mousePressed() and mouseReleased()will be generated

void mouseMoved()

- It is always called after a mouse movement and with no mouse button pressed
- It is common to used mouseX and mouseY in its body to consult mouse position

void mouseDragged()

- It is called after a mouse movement with a mouse button pressed (mouseButton can say which one)
- **It is common to use** mouseX and mouseY in its body to consult mouse position

void keyPressed()

- It is always called after a key is pressed
- It is common to use  $key$  in its body to consult which key was pressed (keyCode can also be used)

```
void keyReleased()
```
- It is always called after a key is released<br>• It is common to use  $k \in V$  in its body to
- It is common to use  $key$  in its body to consult which key was released (keyCode can also be used)

#### void keyTyped()

- It is always called after a typing a key (after pressing and releasing)
- The events keyPressed() and keyReleased() will be previously invoked
- The continuous pressing of a button will send repeated keyTyped() events following what was established in the operative system
- The keys Control, Alt and Shift are ignored by this event

#### *// Free drawing color colorStroke = color(255, 0, 0);*

```
void setup()
{
   size(500, 500);
   background(0);
   strokeWeight(2);
   smooth(); // Uses antialiasing techniques
}
```

```
void draw()
```

```
{
  if (mousePressed) {
    if (mouseButton == LEFT) { // Draw
      stroke(colorStroke);
      strokeWeight(2);
    }
    else {
      stroke(0); // Erase
      strokeWeight(4);
    }
```

```
 line(mouseX, mouseY, pmouseX, pmouseY);
   }
}
```

```
void keyPressed()
{
       switch (key) {
       case 'r':
       case 'R':
                  colorStroke = color(255,0,0);
                  break;
       case 'g':
       case 'G':
                  colorStroke = color(0,255,0);
                  break;
       case 'b':
       case 'B':
                  colorStroke = color(0,0,255);
                  break;
 }
```
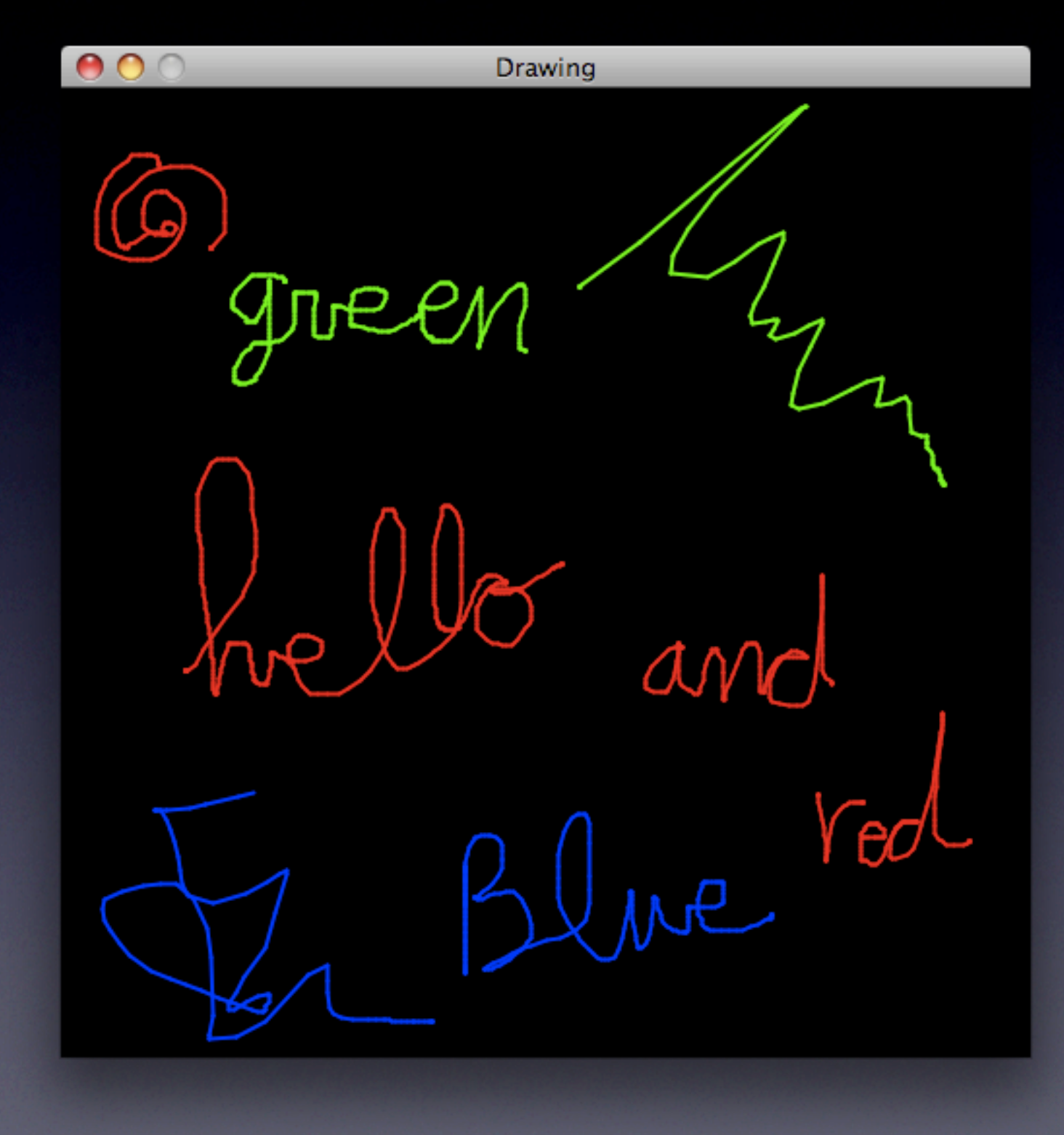

*•* Develop the game 'Lunar Landing'

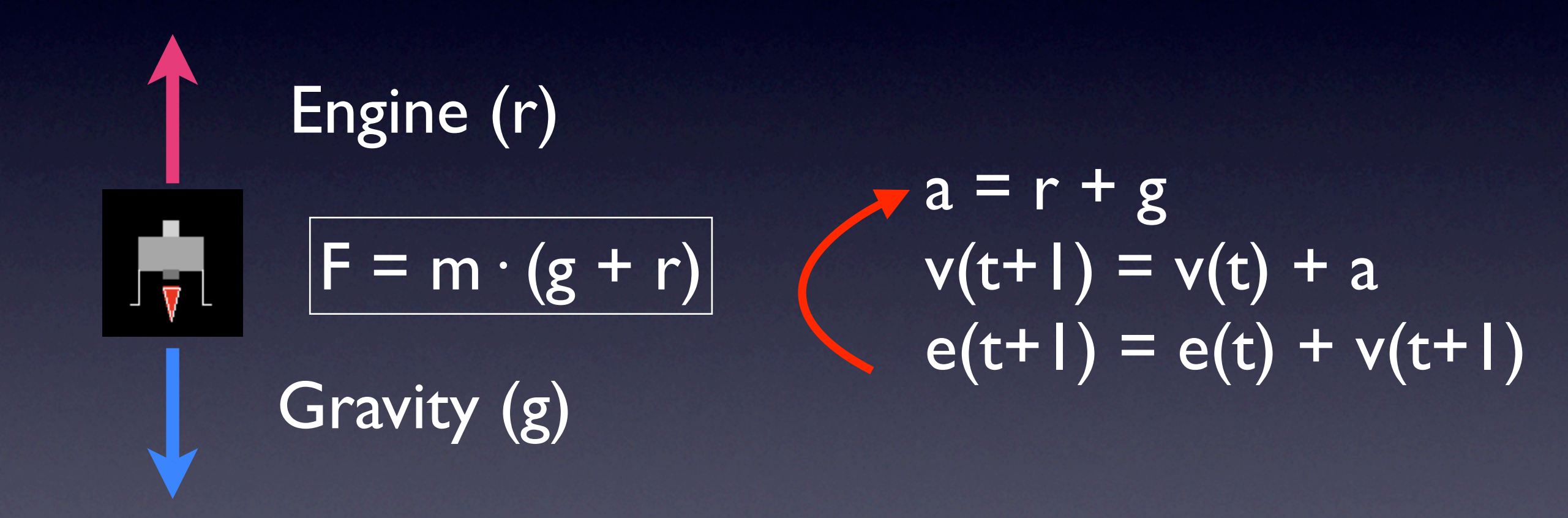

- *•* The ship has to be initially placed in the top of the window and with a random horizontal position
- *•* At the top, draw the moon surface as just a rectangle where, in the middle, a landing area has to be drawn
- *•* The ship will be affected by the gravity (as it was the case in our previous examples in the previous chapter)
- When user presses UP, and only in that case, the final force will be the gravity and the engine opposite force (only engine on/ off, no intermediate levels)
- *•* By pressing LEFT and RIGHT the ship will be move towards left or right (a simple translation, no additional considerations)

- The landing will be successful if:
	- The ship is on the landing platform<br>• Its velocity in this moment is inferided
	- Its velocity in this moment is inferior to a particular threshold. If this threshold is exceeded, it will be considered that the ship has crashed
- After a successful or unsuccessful landing, the game will be restarted, placing the ship again to its initial position
- Draw the ship as you want (it is advised to use a translation to place it in the screen)
- If the engine is on, a fire can be drawn<br>• A crashing effect can also be drawn
- A crashing effect can also be drawn<br>• Adiust gravity and engine force valu
- Adjust gravity and engine force values as well as the horizontal movements in order to provide playability to the game
- Game interaction can be completely solved inside the  $d$ raw() function by consulting the appropriate system variables

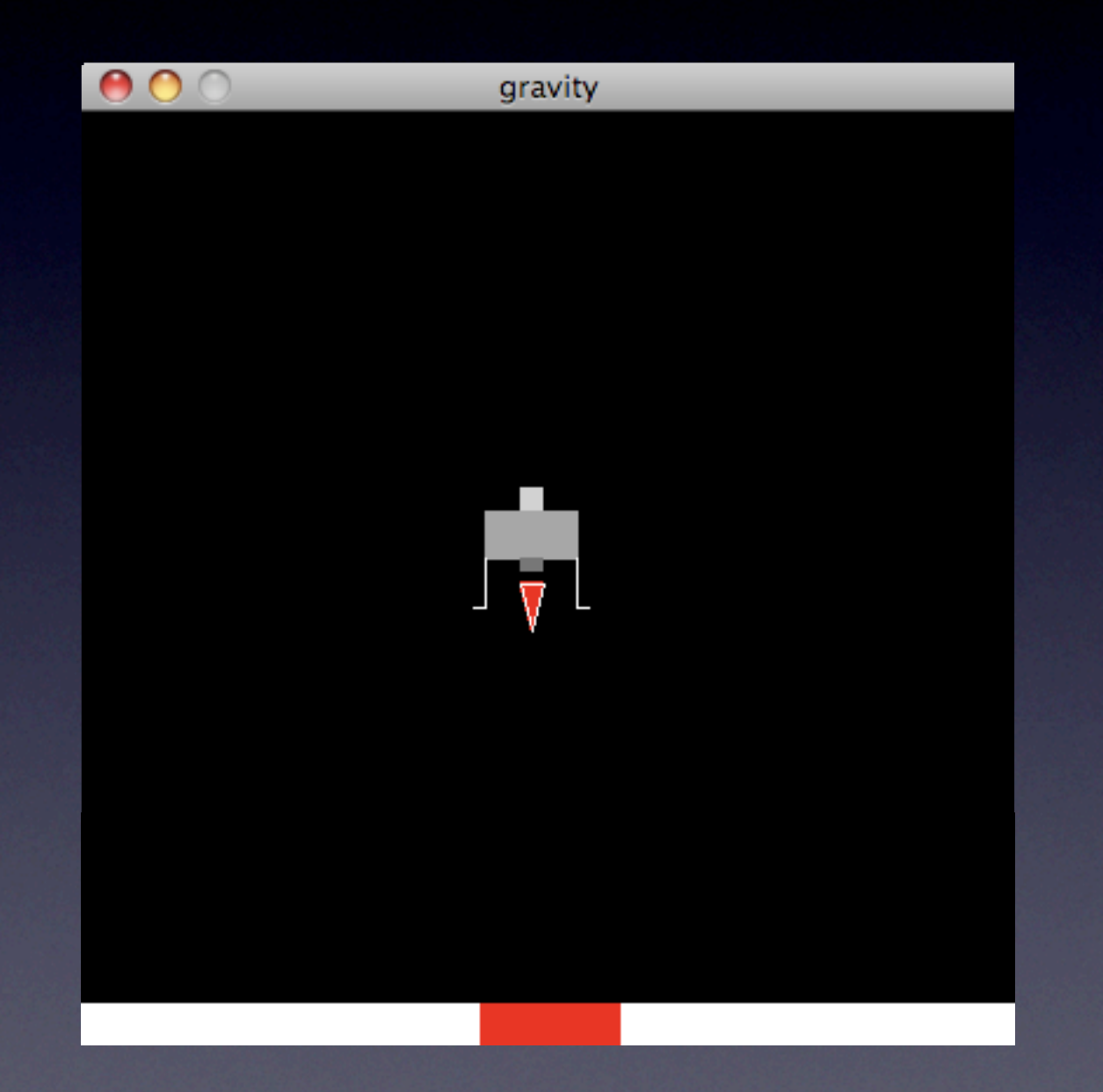